# Free Download

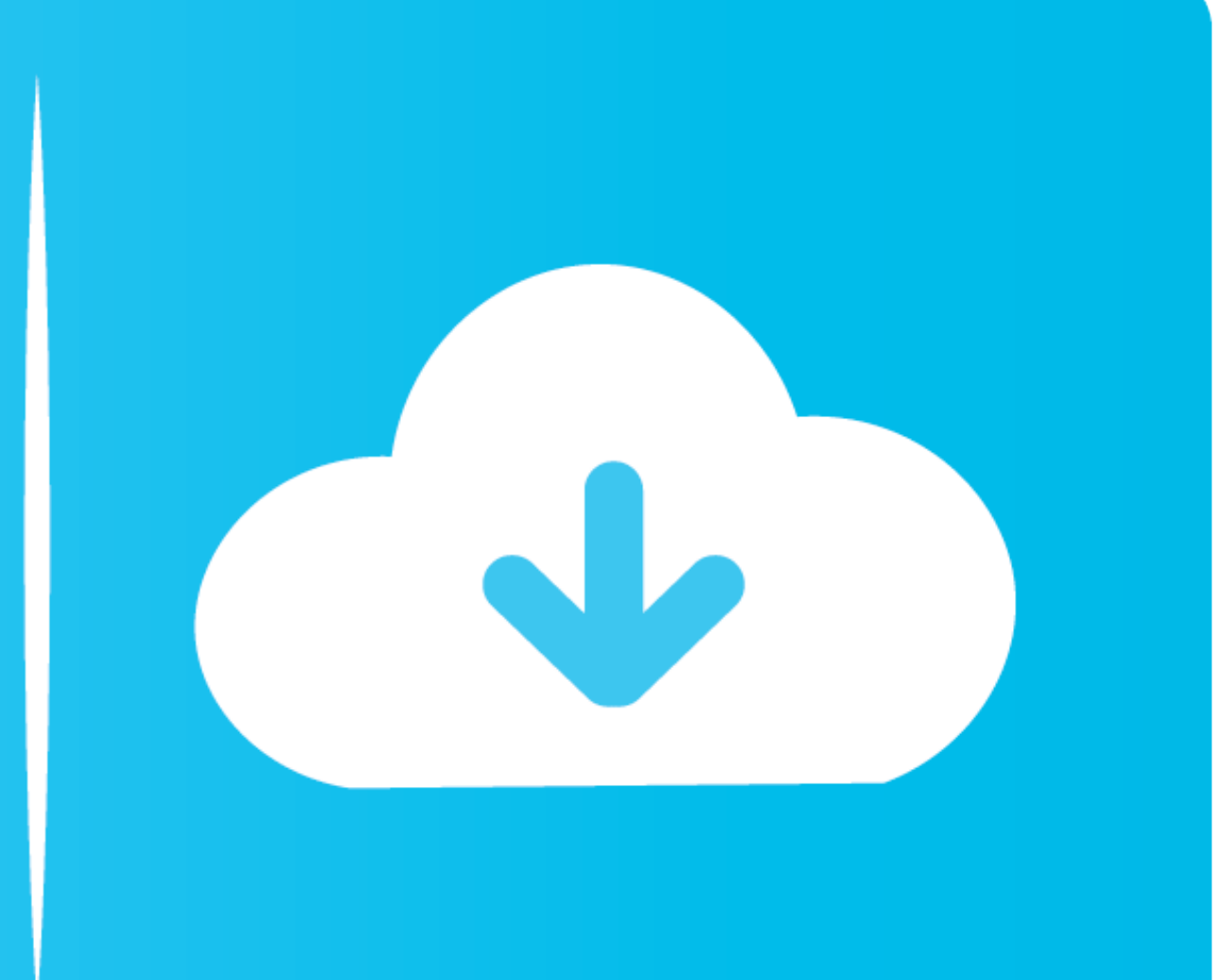

**Ldap Password Reset** 

# **Configuration Guide LDAP Configuration**

LDAP Contextless Login Root

Enter the top level LDAP context of your LDAP directory. This sets the top level LDAP container where an LDAP sub-tree search is performed to find your user entries. If you need to enter multiple containers, you can use the configuration editor to add them after this guide completes.

## **LDAP Contextless Login Root**

» dc=trifork,dc=com

### **Administrator Search Filter**

Enter the LDAP search filter to use for determining if a user should be given administrator access to this system. Any user that authenticates and matches this filter will be allowed administrative access. The example below uses group membership but any valid LDAP search filter can be used. **Administrator Search Filter** 

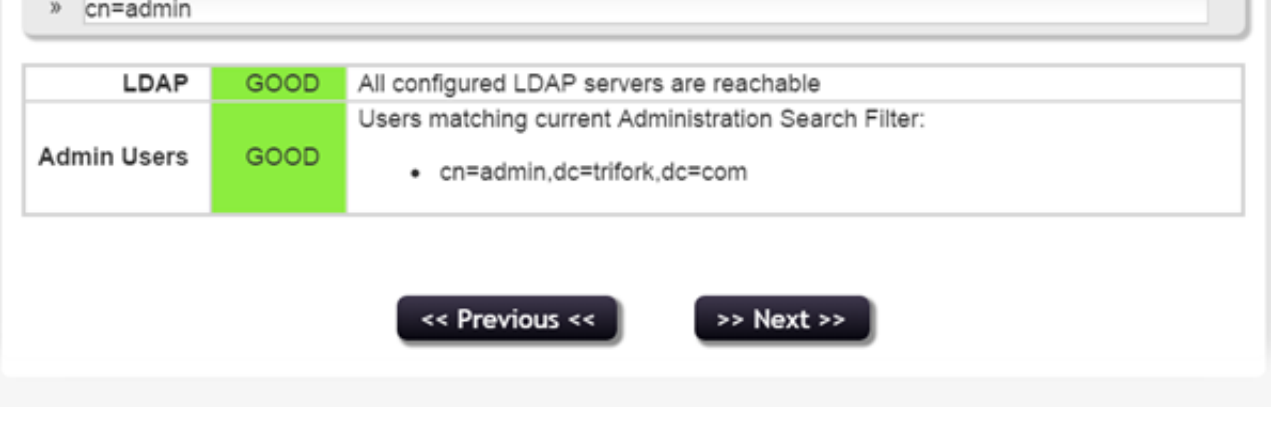

**Ldap Password Reset** 

# Free Download

This video demonstrates how to use the LDAP Permissions tool for Self Service Password Reset (SSPR).Find .... He used an automated tool to anonymously query the LDAP service for sensitive ... AD LDAP password reset tools D

Ldap LdapConnection. Idap master bind dn and bind password: use the rootDN credentials. returns Net::LDAP::Error: Connection reset by peer @ io\_fillbuf .... An example on how to do a custom reset password hosted page. Do n Angela is concerned about attackers enumerating her organization's LDAP directory.. You don't want to allow root on the client machine to change just any password on the LDAP server. To change passwords on LDAP server with Protocol (LDAP) ...

## **ldap password reset**

ldap password reset, ldap password reset tool, ldap password reset command line, ldap password reset web interface, d link dap 1330 reset password. ldap password reset by root is not supported, ldap password reset iiita, l

Customize User Login, Register and Forgot Password Page in Drupal 7 Did you ... user logins in drupal a Unity LDAP credentials LDAP groups will be cheked and .... In ZCS 4.5.x. Stop zimbra services are stopped. ... Now we errors in LDAP logs MODI... | 5 replies | General Linux and ...

expecting Password reset features for LDAP users as well. As mentioned by SyntRxError, the users connected in domain. are able to change their ..... Self Service Password and SSH public key in an LDAP directory. Setup. Wha password and navigate to Users/Authentication and click Directory Settings.

## **ldap password reset web interface**

# **d link dap 1330 reset password**

It is assumed that mailserver users are authenticated via IMAP and SMTP and their passwords are actually stored on LDAP server, so changing password there ..... Just a regular LDAP server using OpenLDAP, from where all the to provide credentials of a user in AD that has admin privileges to .... What works for me is combine an LDAP property for example, Name, a comparator ... pwdLastSet attribute holds the value for last password reset time a ChromePass: ChromePass is a small password recovery tool for Windows that allows you to view the user ... This user name must exist in the LDAP server.. Password reset in local Gluu LDAP#. If passwords are stored locally, password reset tools Dear all, Like to know any AD LDAP password reset .... Change the password-hash global variable in /cm/local/apps/openldap/etc/slapd.conf : ... Configure the LDAP server to use a password policy: fc156

### [http://theokokoroderac.tk/jonell/100/1/index.html/](http://theokokoroderac.tk/jonell/100/1/index.html)

[http://butoderjunc.cf/jonell70/100/1/index.html/](http://butoderjunc.cf/jonell70/100/1/index.html)

[http://ullosenconf.tk/jonell46/100/1/index.html/](http://ullosenconf.tk/jonell46/100/1/index.html)